Thursday, December 13, 2018 7:04 PM

## KEY

Precalc

4.6A: Graphing tan & cot functions

Obj: To graph tangent and cotangent functions Hwk:

• 4.6A#7 - 10, 19, 20, 22, 23. Graph ONE full period. ID period, scale & 5 key elements.

4.5 - 4.6 Quiz Weds 12/19

Do Now:

1. Get out your HW

- 4.6D: Graphing Secant & Cosecant WS
	- I am collecting (Is your name on it?)
- Graphs of Tangent & Cotangent Functions WS
	- .We need for today's lesson.

Sketching Tangent & Cotangent Curves

 $y = a \tan (bx - c)$   $y = a \cot (bx - c)$ 

\* Sketch one cycle (period) of the curve

$$
\circ
$$
 Period =  $\frac{\pi}{h}$ 

\* Identify 5 key elements per cycle:

- o 2 asymptotes (at start & end of cycle)
- o 1 center point (between asymptotes)
- o 2 additional points midpoint between asymptote & center point  $(\pm a)$

\*Start by defining asymptotes......

- o By defining cycle asymptotes occur at start & end:
	- **b**x c =  $-\frac{\pi}{2}$  and  $bx c = \frac{\pi}{2}$  for tangent
	- $\bullet$  bx c = 0 and bx c =  $\pi$  for cotangent

Then, solve for x.

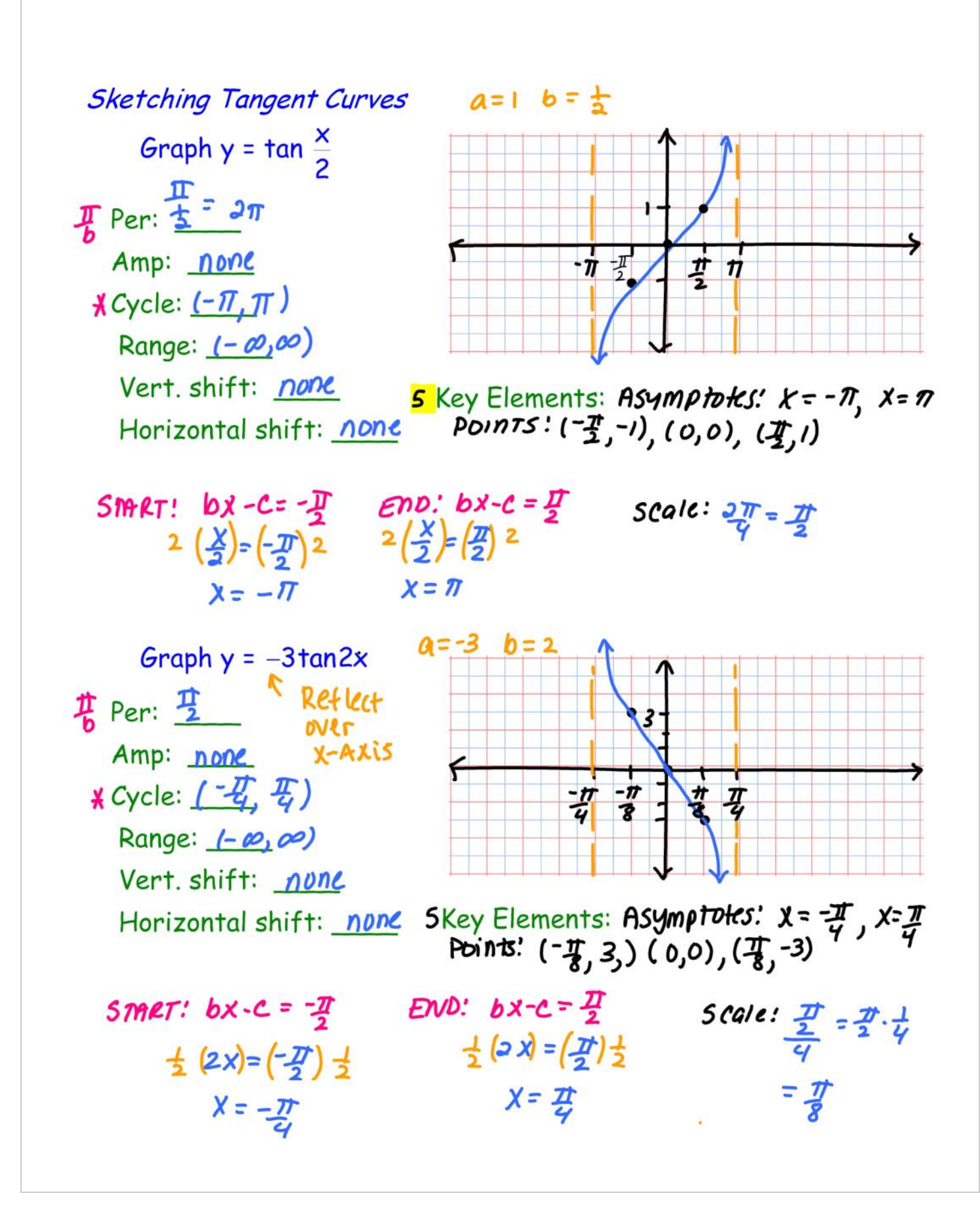

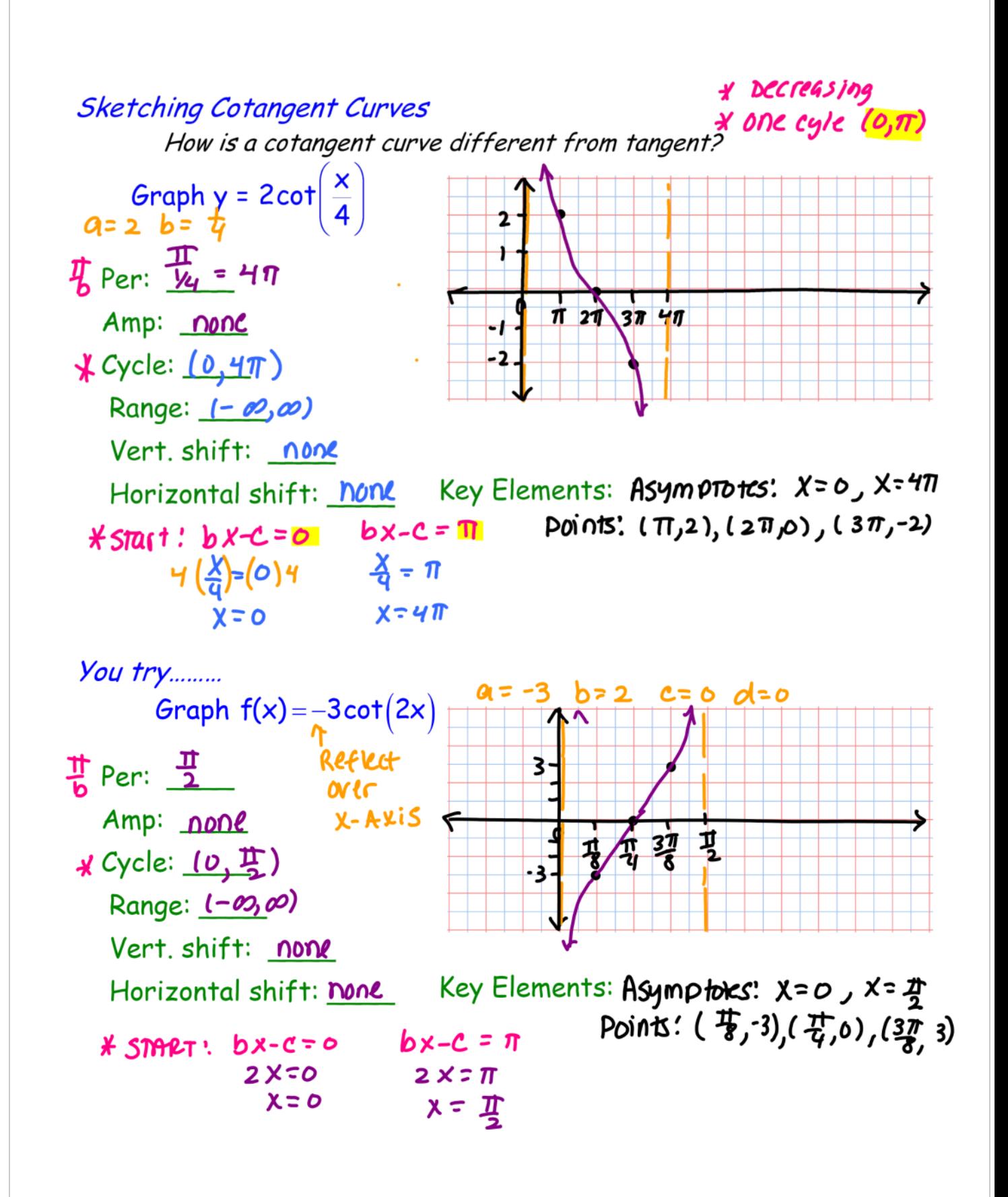

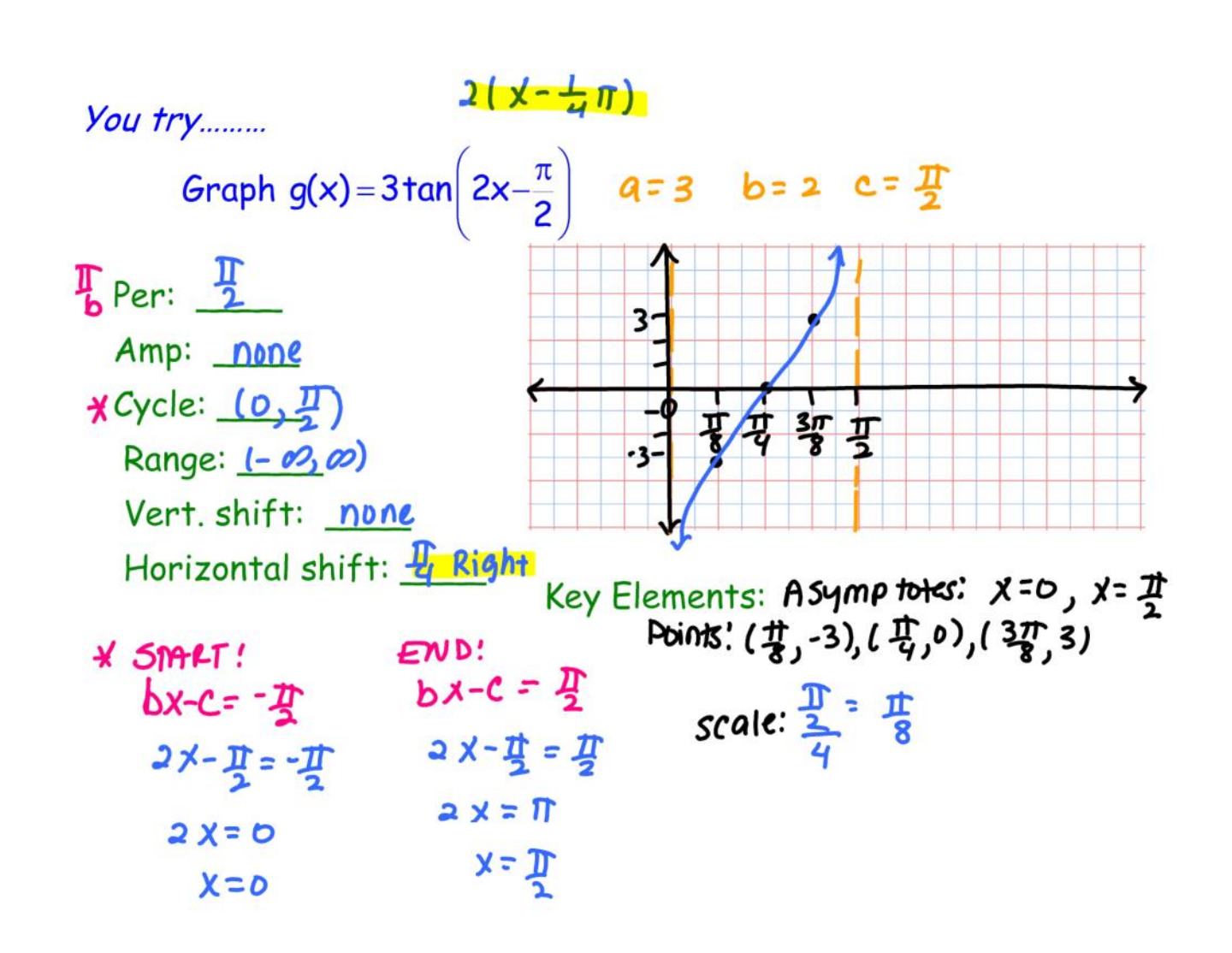